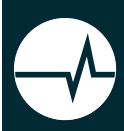

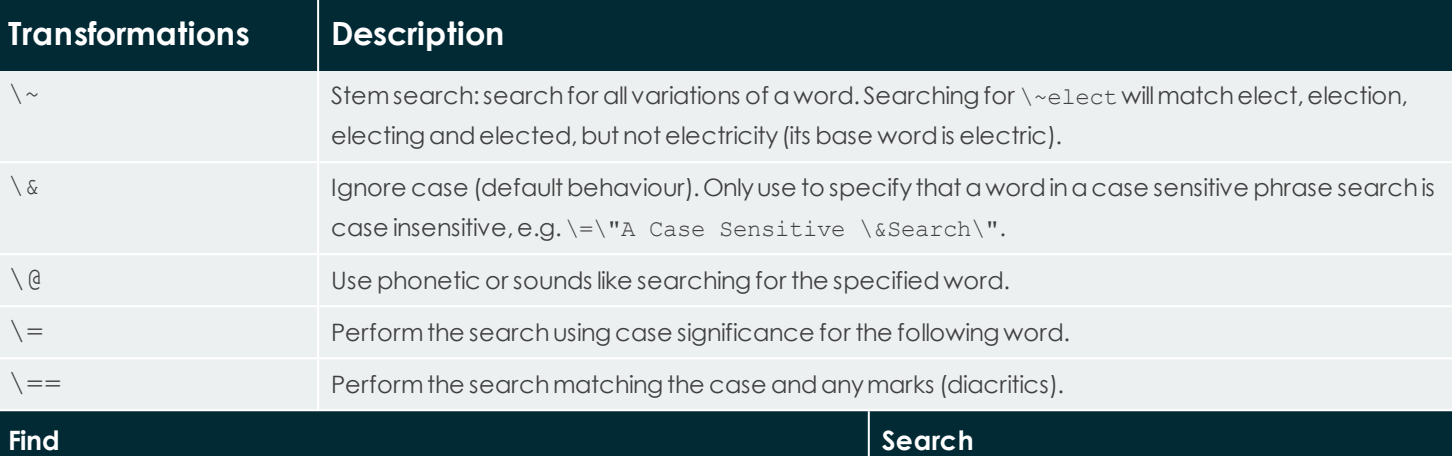

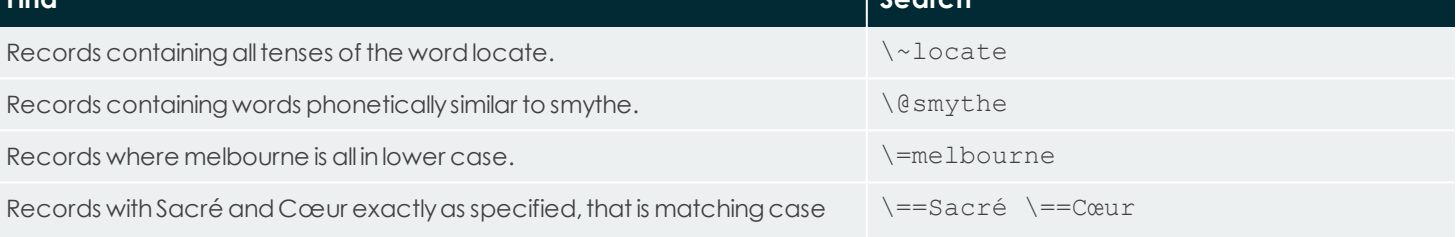

and diacritics, but not necessarily next to each other.

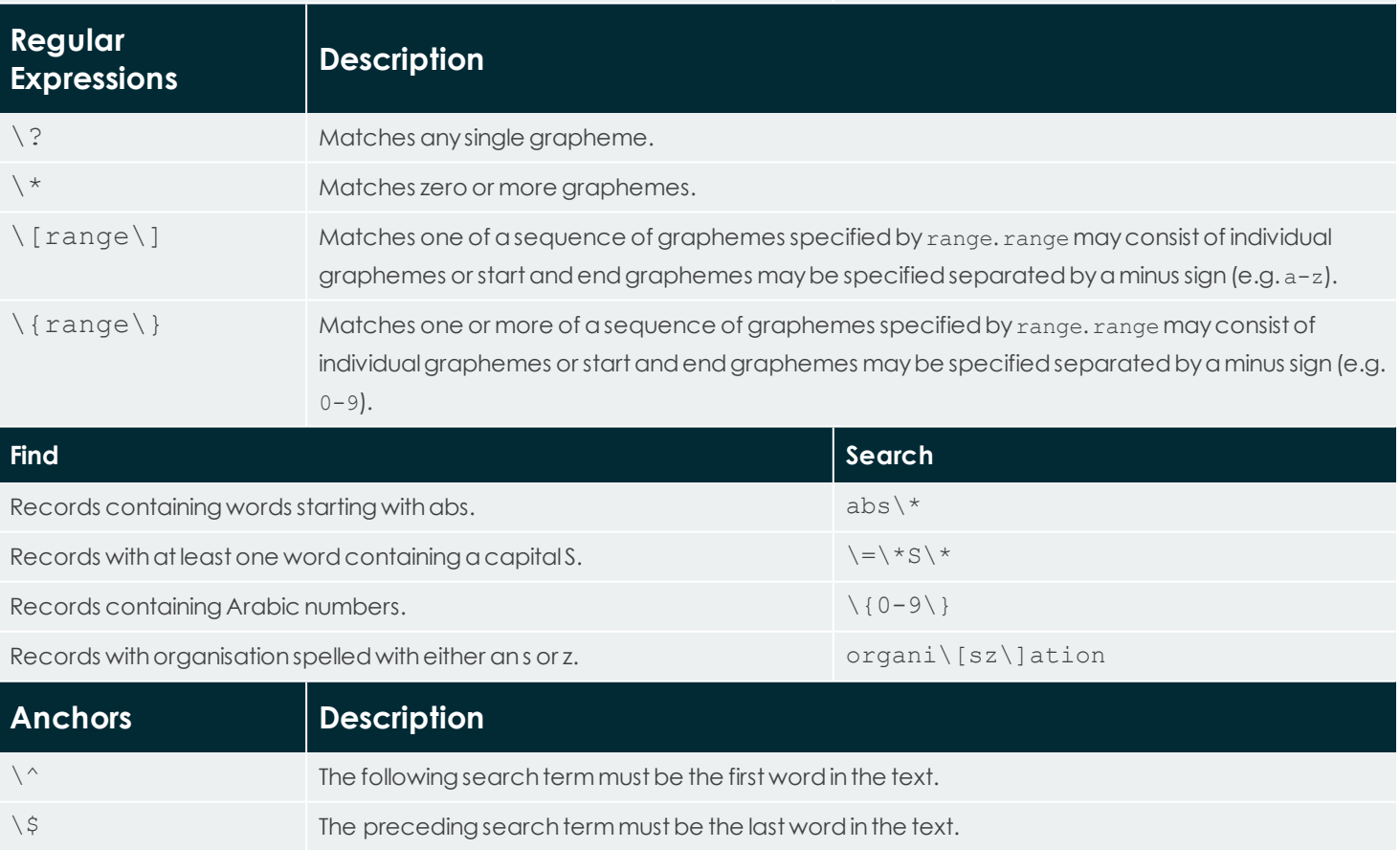

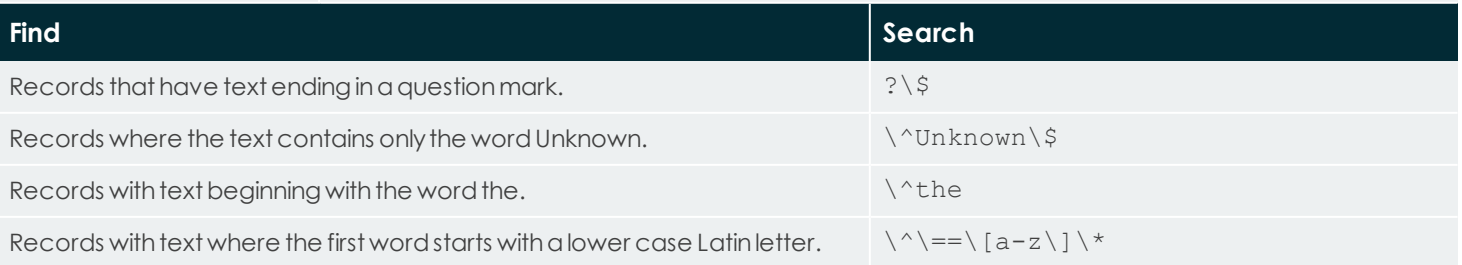

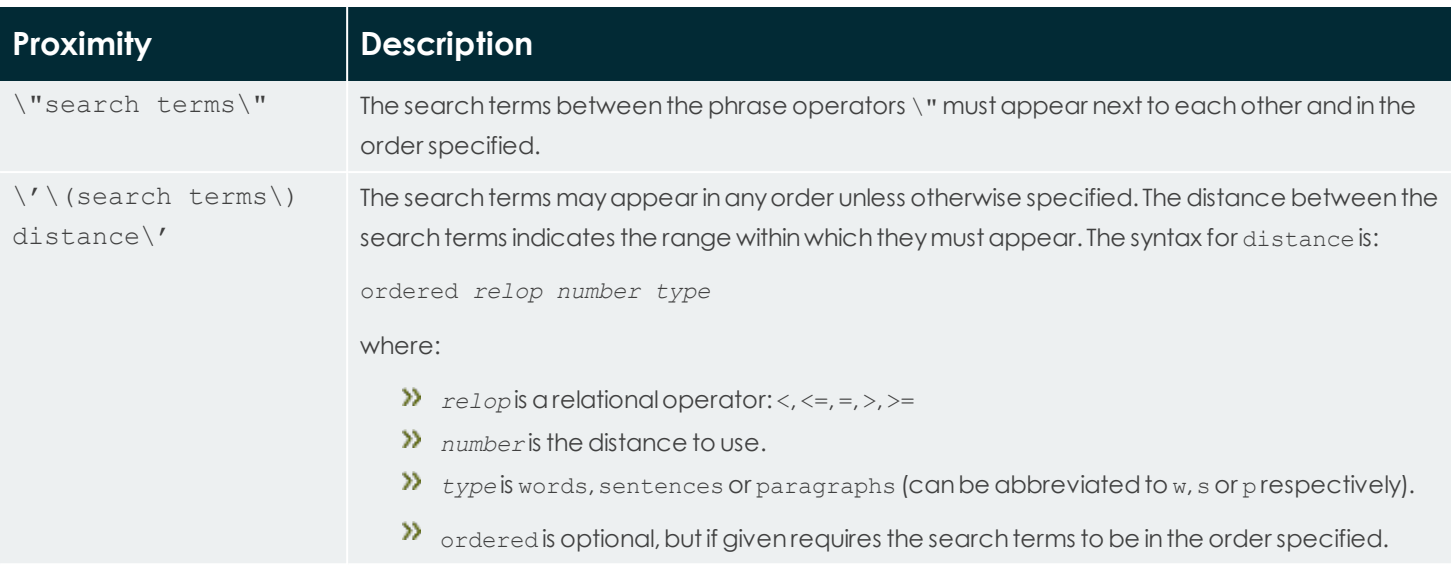

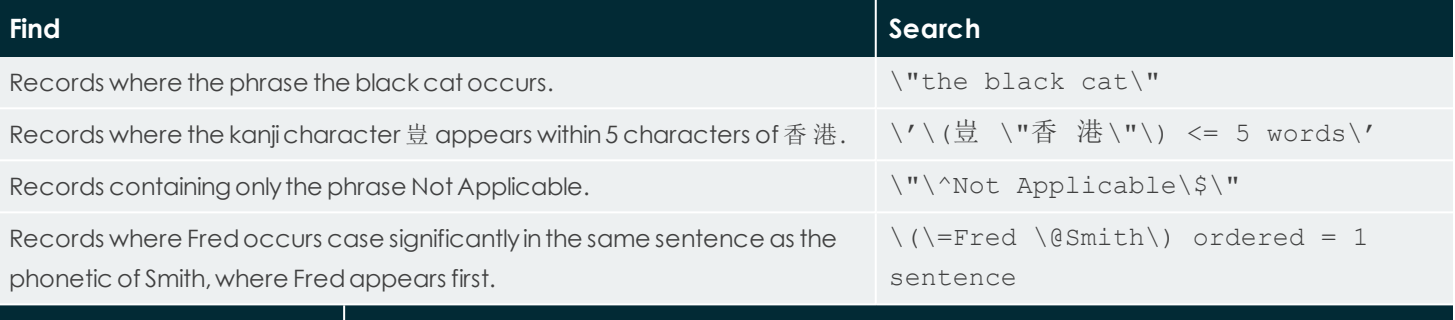

\! NOT. Records that contain the following search term are excluded from search results. **Find Search** Records that do not contain the kanji character 豈. Records containing the phrase Sacré Cœur with case and diacritic significance, but not Paris. \"\==Sacré \==Cœur\" \!Paris Records that contain anything apart from the single word Unknown.  $\setminus\cup\setminus\cup\$ nknown $\setminus\$ Records that do not contain the phrase Not Applicable. \!\"Not Applicable\"

## **Comparison of searches in Vitalware 2.6 and earlier and Vitalware 3.0 onwards:**

**Conditionals Description**

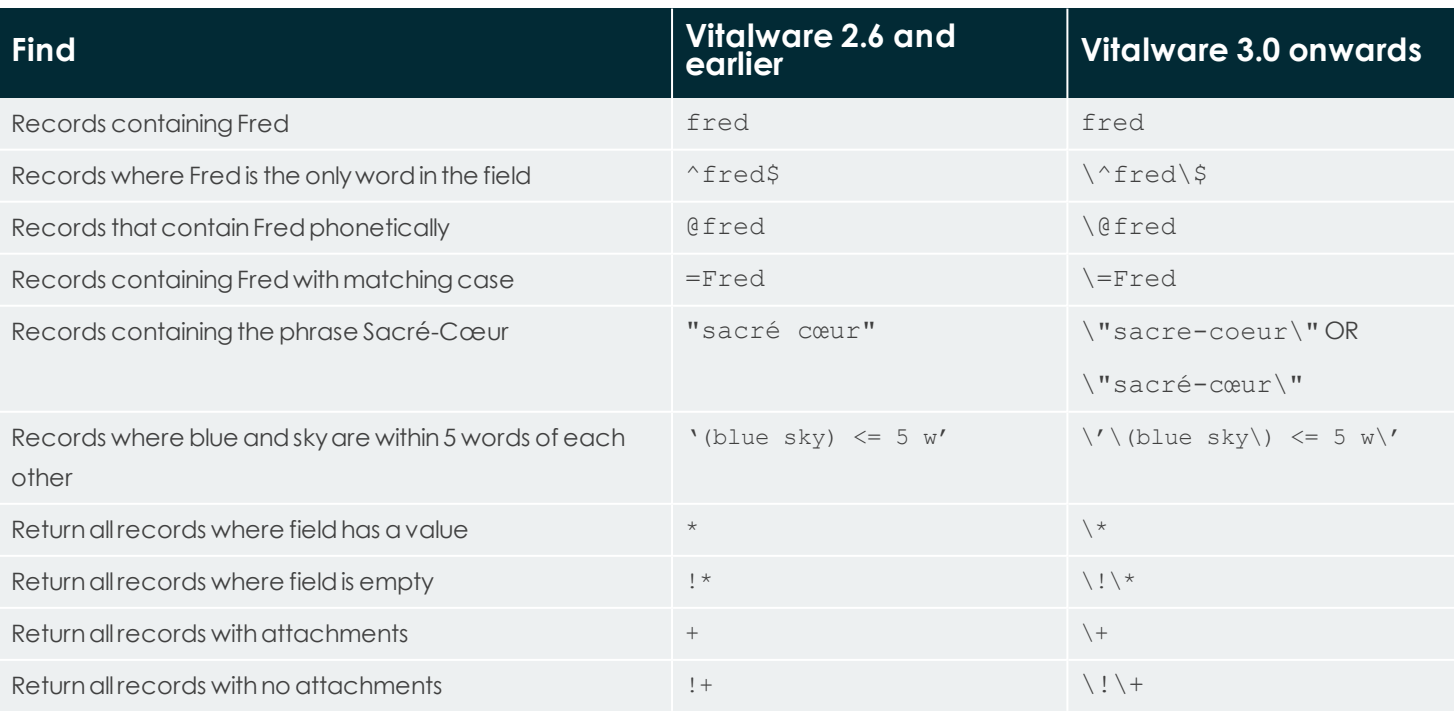